En classe, nous avons découvert le robot Blue-Bot. Il peut avancer, reculer, tourner à droite et à gauche. Nous lui donnons ce qu'il doit faire en appuyant sur les touches au-dessus de lui.

Voici le robot Blue-Bot que j'ai utilisé :

*(Dessine le robot qui est devant toi sur la table)*

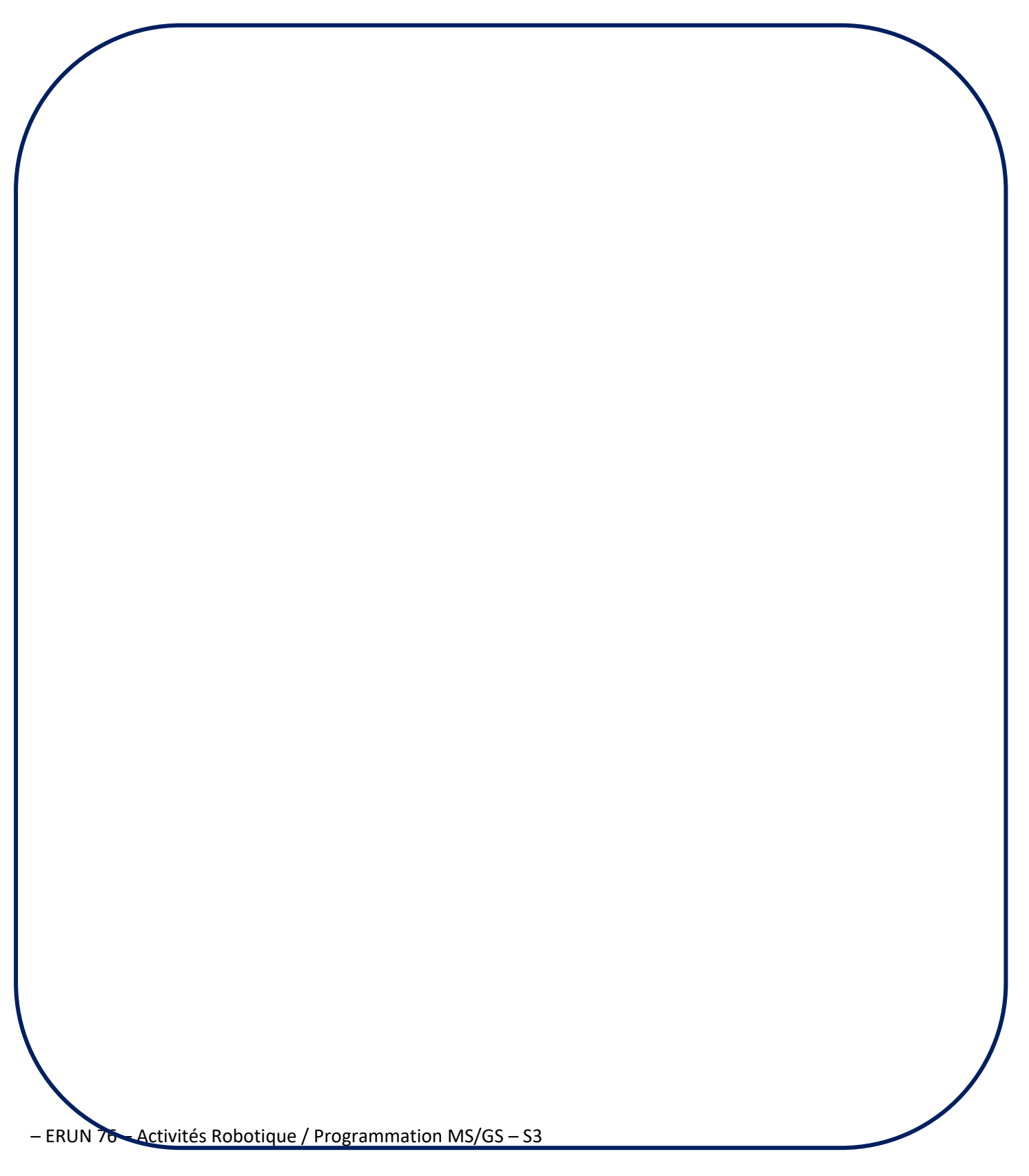

Cartes des commandes

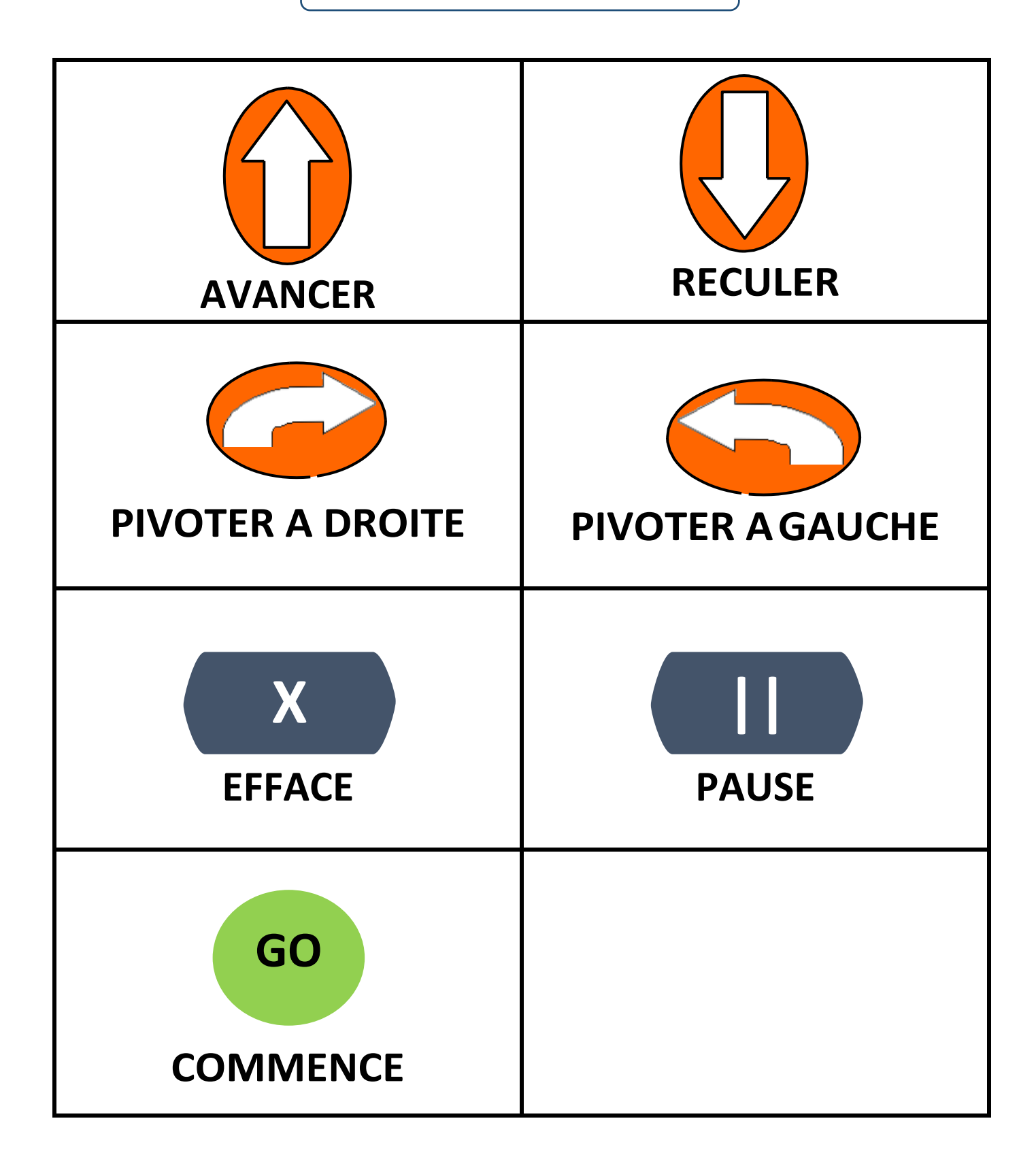

Voici les commandes du robot Blue-Bot :

*(en utilisant les étiquettes, replace chaque commande au bon endroit)*

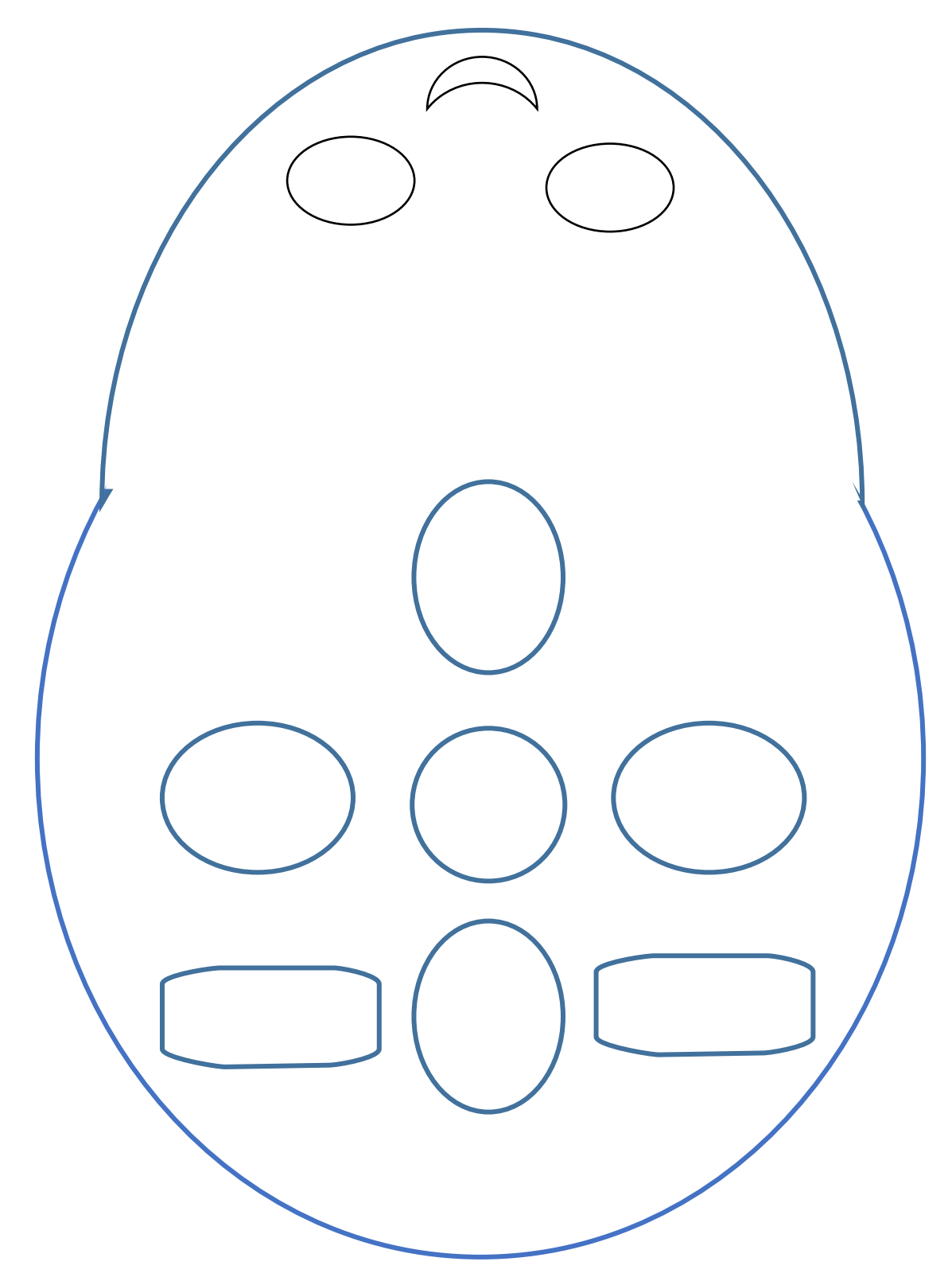

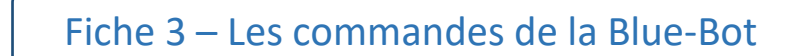

Voici les commandes du robot Blue-Bot :

*(en utilisant les étiquettes, replace chaque commande au bon endroit)*

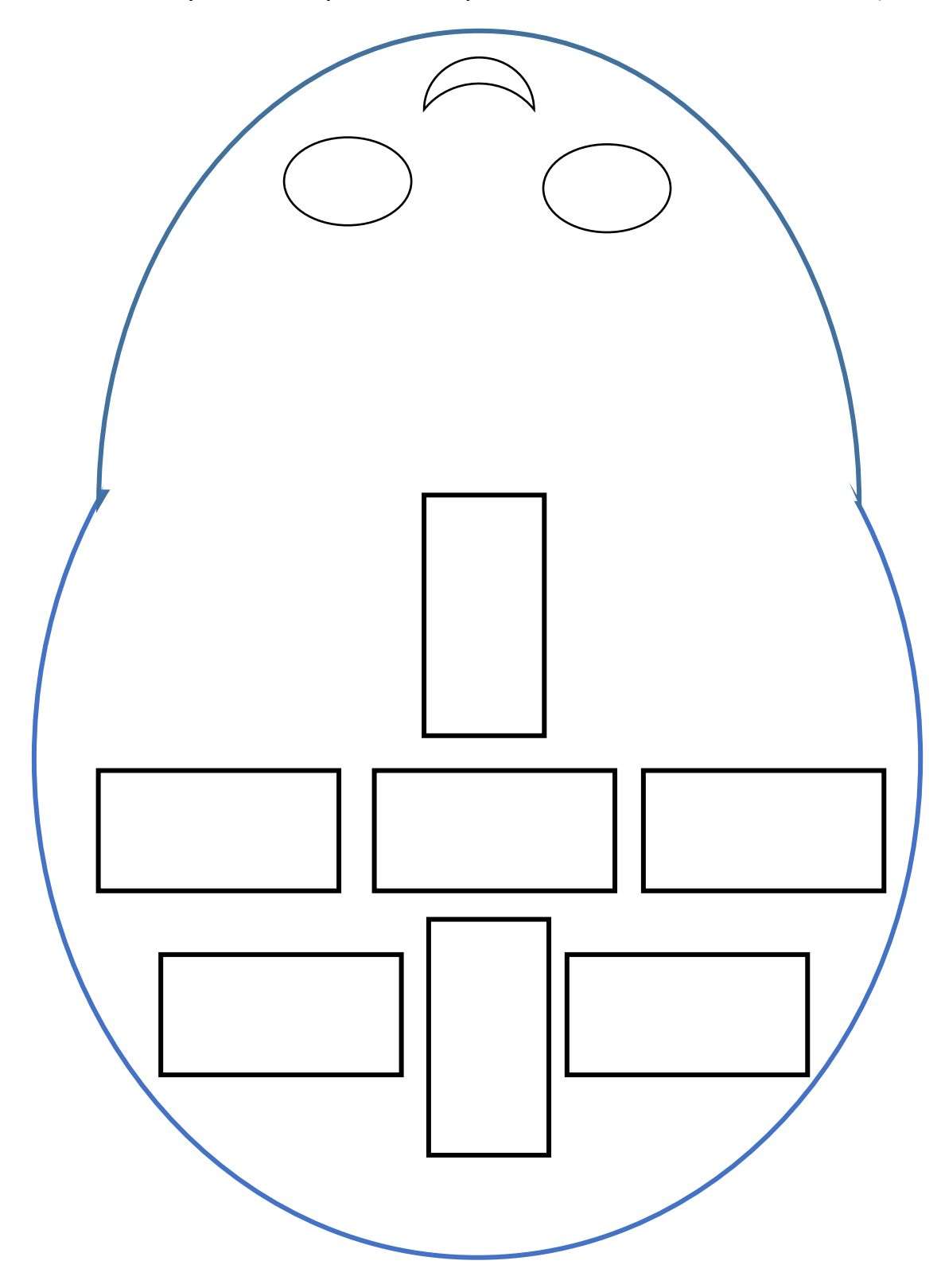

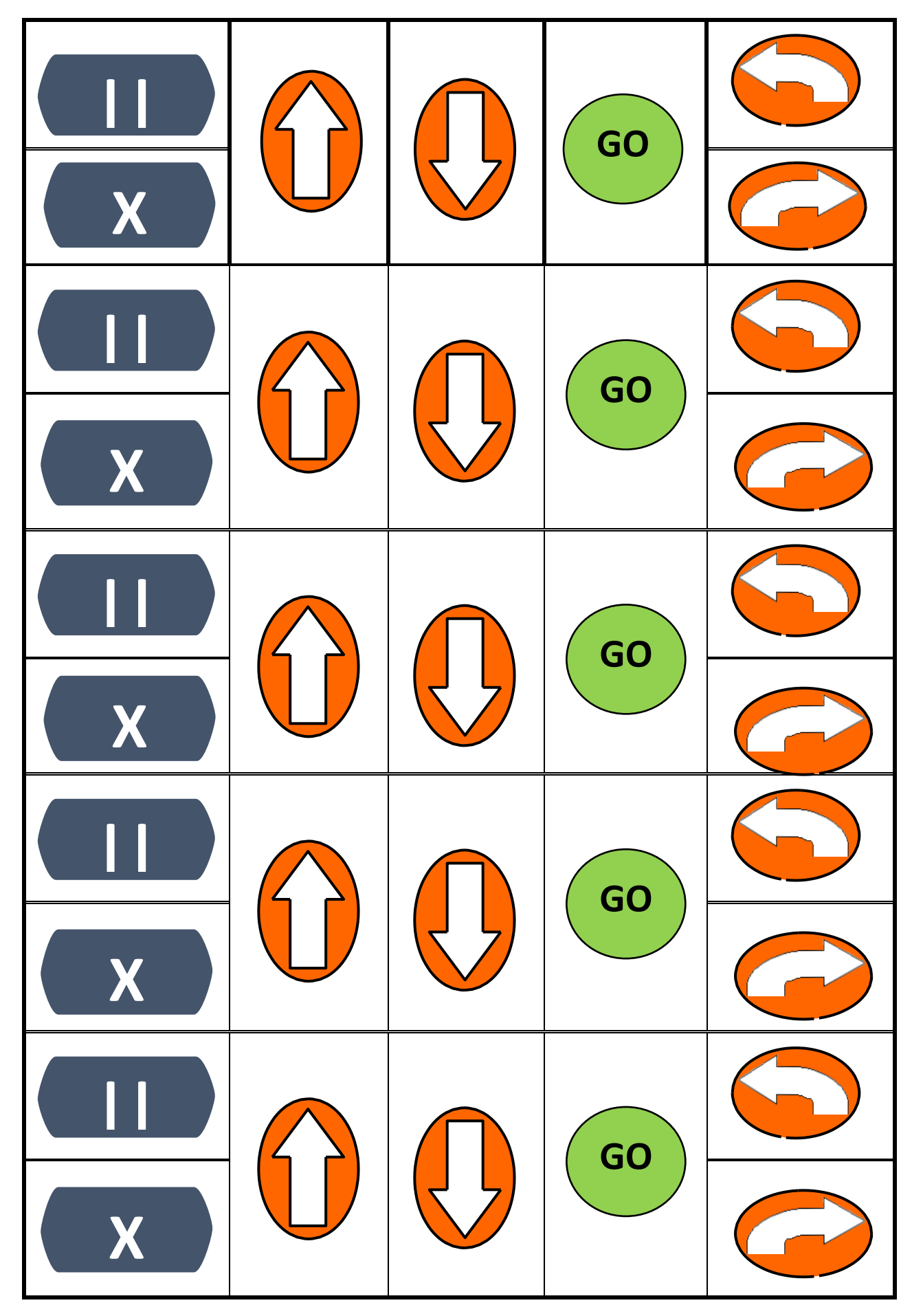